#### **ESTADO DE SANTA CATARINA MUNICIPIO DE IRATI**

CNPJ: 95.990.230/0001-51 RUA JOÃO BEUX SOBRINHO, 385 C.E.P. 89856-000 - Irati SC

## **DISPENSA DE LICITAÇÃO** Nr.: 17/2024 - DL

Processo Administrativo 21/2024 Processo de Licitação: 21/2024 Data do Processo: 05/03/2024

Folha: 1/2

### TERMO DE ADJUDICAÇÃO DE PROCESSO LICITATÓRIO

O(a) Prefeito, NEURI MEURER, no uso das atribuições que lhe são conferidas pela legislação em vigor, especialmente pela Lei Nr. 14.133/2021 e alterações posteriores, a vista do parecer conclusivo exarado pela Comissão de Licitações, resolve:

01 - ADJUDICAR a presente Licitação nestes termos:

- a) Processo Nr.: 21/2024
- b) Licitação Nr. 17/2024-DL

c) Modalidade: Dispensa de Licitação p/ Compras e Serviços

d) Data Homologação: 11/03/2024

e) Data da Adjudicação:

CONTRATAÇÃO DE EMPRESA PARA REALIZAÇÃO DE PESQUISA DE CAMPO DE OPINIÃO<br>PÚBLICA A FIM DE AVALIAR JUNTO A POPULAÇÃO A SATISFAÇÃO DOS SERVIÇOS PRESTADOS f) Objeto da Licitação PELAS SECRETARIAS MUNICIPAIS E ADMINISTRAÇÃO PÚBLICA EM GERAL DO MUNICÍPIO DE IRATI/SC

Sequência: 0

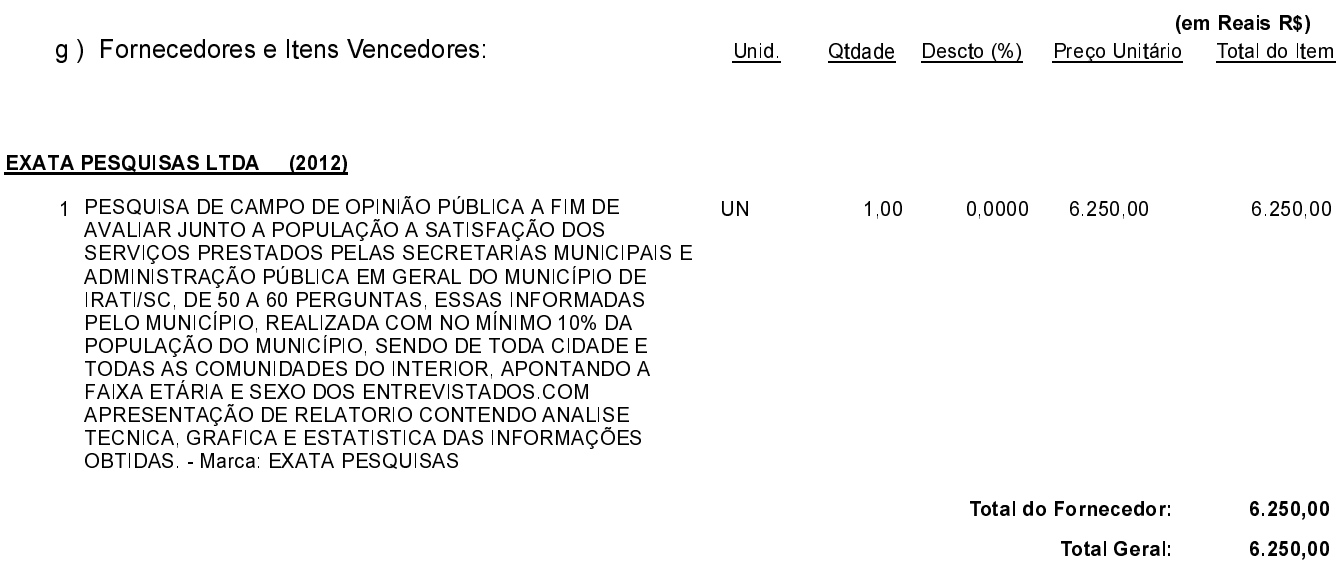

POLIANA PERUZZO Presidente da Comissão de Licitação

#### **ESTADO DE SANTA CATARINA MUNICIPIO DE IRATI**

CNPJ. 95.990.230/0001-51 RUA JOÃO BEUX SOBRINHO, 385 C.E.P.: 89856-000 - Irati - SC

# **DISPENSA DE LICITAÇÃO** Nr.: 17/2024 - DL

Processo Administrativo: 21/2024 21/2024 Processo de Licitação: Data do Processo: 05/03/2024

Folha: 2/2

### TERMO DE ADJUDICAÇÃO DE PROCESSO LICITATÓRIO

02 - Autorizar a emissão da(s) nota(s) de empenho correspondente(s).

Dotação(ões): 2.004.3.3.90.00.00.00.00.00 (17) Saldo: 88.492.12

POLIANA PERUZZO Presidente da Comissão de Licitação

. \_\_\_\_\_\_\_\_\_\_\_\_\_\_\_\_\_\_\_\_\_\_\_\_\_\_\_\_\_

-------------

-----------